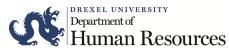

## **EPAF Access Request**

| New Access                     | s                   | ccess Re     | emove Existing Access                                                 | 5                                                           |                         |                |                    |
|--------------------------------|---------------------|--------------|-----------------------------------------------------------------------|-------------------------------------------------------------|-------------------------|----------------|--------------------|
| Last Name                      |                     |              | First Name                                                            | Un                                                          | University ID           |                | User ID            |
| Department                     |                     |              | Home Orgn                                                             | Off                                                         | ice Phone               |                |                    |
| ACCESS REQU                    | ESTED (Check all t  | hat apply.)  |                                                                       |                                                             |                         |                |                    |
| Student EP                     | AF 🔲 Work Stud      | y EPAF       | Adjunct EPAF                                                          |                                                             |                         |                |                    |
| USER LEVEL                     |                     |              |                                                                       |                                                             |                         |                |                    |
| User Level                     |                     |              | Approver Code                                                         | User Level Description                                      |                         |                |                    |
| ☐ Originator                   |                     |              |                                                                       | Ability to create Electronic Personnel Action Forms (EPAFs) |                         |                |                    |
| Approver: Department Head      |                     |              | 10                                                                    | Ability to approve EPAFs as a Department Head               |                         |                |                    |
| Approver: Budget Administrator |                     |              | 15                                                                    | Ability to approve EPAFs as a Budget Administrator          |                         |                |                    |
| Approver: Dean                 |                     |              | 20                                                                    | Ability to approve EPAFs as a Dean                          |                         |                |                    |
| Approver: PI                   |                     |              | 49                                                                    | Ability to approve EPAFs as a PI                            |                         |                |                    |
| ORGANIZATIO                    | N NUMBER ACCES      | SS           |                                                                       |                                                             |                         |                |                    |
| Orgn                           | Orgn                | Orgn         | Orgn                                                                  | Orgn                                                        | Orgn                    | Orgn           | Orgn               |
|                                |                     |              |                                                                       |                                                             |                         |                | _                  |
|                                |                     |              |                                                                       |                                                             |                         |                | _                  |
|                                |                     |              |                                                                       |                                                             |                         |                |                    |
| D below to dis                 | existing originates |              | prover who no longe                                                   |                                                             | artment EPAF ac         | cess, indicate | <br>their name and |
| Name                           |                     |              |                                                                       | User ID                                                     |                         |                |                    |
| APPROVALS                      |                     |              |                                                                       |                                                             |                         |                |                    |
| Director/Dean                  | Name                |              | Director/De                                                           | ean Signature                                               |                         |                | Date               |
|                                |                     | een granted, | Please allow one<br>HRIS will notify you w<br>guides to get started o | e week for acces<br>vith instructions                       | s.<br>on how to activat | e your EPAF ac | :count             |
| FOR HRIS USE                   | ONLY                |              |                                                                       |                                                             |                         |                |                    |
| 5                              | <del></del> .       | d            |                                                                       | D                                                           | 1                       | 1 . 202 . 1    |                    |